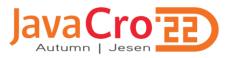

#### Developing Java applications with the support of Microsoft Azure platform

Marin Kalapać

### Agenda

- Microsoft Azure and Java
- Infrastructure options for Java apps on Microsoft Azure
- Azure App services
- Useful components from Azure
- Tooling and SDK
- Demo

#### **Microsoft and Java**

- Rocky start in 90's and early 2000s
- Microsoft was primarily associated with .NET, C#, VB, SQL Server... not Java
- 2015s and after Microsoft is switching more to the open source and adopting Java more and more
- Today is using a lot of Java as it runs more then 2 millions of JVMs in production internally
- Microsoft is now contributor of OpenJDK, part of Adoptium and even has its own <u>Microsoft Build of OpenJDK</u>

#### **Microsoft Azure**

- Cloud computing service operated by Microsoft
- Provides laaS, PaaS and SaaS
- Supports for many different programming languages, framework and tools (Microsoft and non-Microsoft related)
- Distributed all around the world through data centers arranged into regions

#### **Microsoft Azure**

• Azure portal demo...

#### Infrastructure options

- Infrastructure As A Service
  - Virtual machines
  - Azure Kubernetes services (AKS)
- Platform As A Service
  - Azure App Service
  - Azure Spring Apps/Cloud
  - Functions

#### We listen, understand and deliver

### TRILIX<sup>■</sup>

#### Infrastructure options

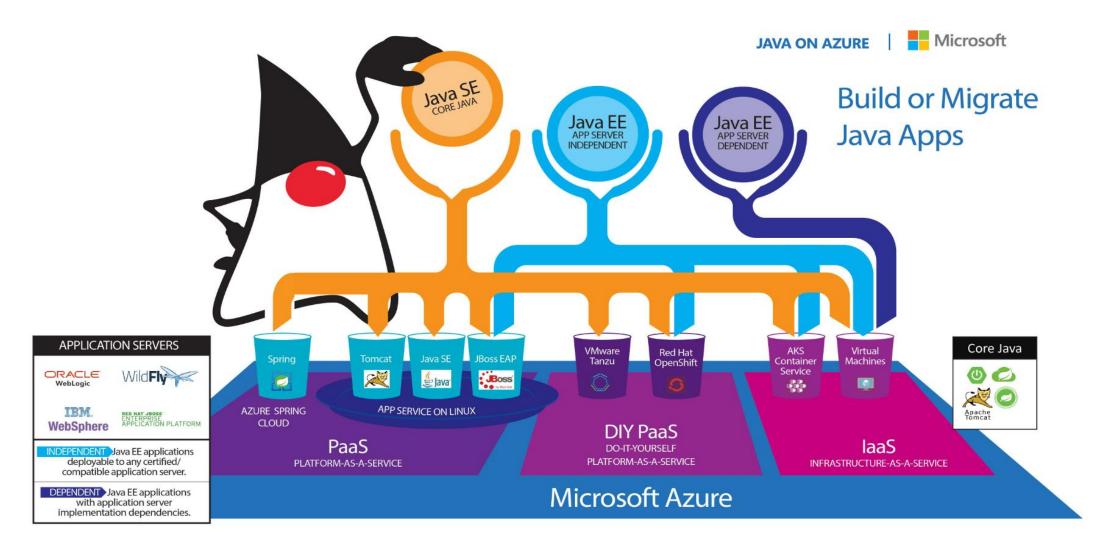

#### **Azure App Service**

- Managed production environment
  - Windows, Linux and Docker support
- Support for multiple languages and frameworks
  - Java (8, 11, 17), .Net (Core), NodeJS, Ruby, PHP, Python
- Built in DevOps optimizations
  - CI/CD integration with Azure DevOps, GitHub, BitBucket, DockerHub, Azure Container Registry...
  - Deployment slots
  - Implemented instant scale up and out
  - Built in monitoring and log streaming
- Security and compliance
  - ISO, SOC and PCI compliant
  - Authentication via Azure Active Directory, Google, Facebook, Twitter
  - HTTPS, networking filtering, custom domains...

#### **Azure App Service - deployment**

- Manual deployment
  - CLI
  - Git
  - Deploy via portal (drag and drop)
  - Zipdeploy (WAR, JAR, EAR)
  - FTPS
- Automated deployments
  - Integrated support for
    - Azure DevOps
    - Github
    - Bitbucket

#### **Azure App Service – deployment**

- app deployment location: /home/site/wwwroot
  - Java SE location of .jar
  - Tomcat location of Tomcat folder
- Provided endpoints for your custom CI/CD process:
  - /api/publish/ JavaSE
  - /api/wardeploy/ Tomcat

#### **Azure App Service – deployment**

• Deployment slots

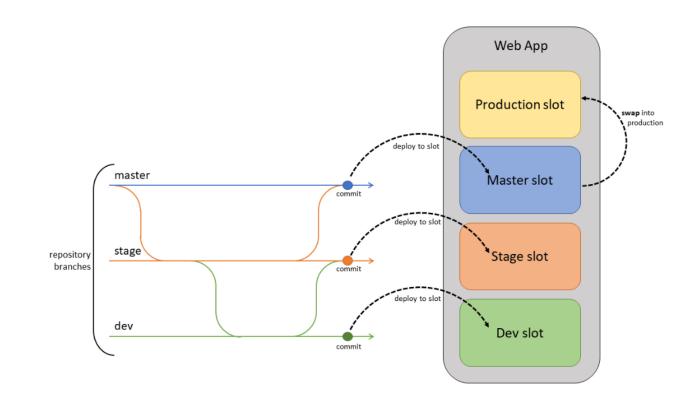

#### **Azure app Service**

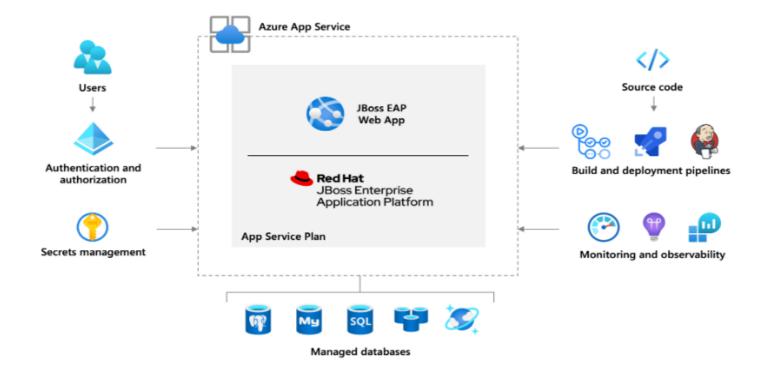

#### **Database options**

- Azure SQL
- Azure Database for PostgreSQL
- Azure Database for MySQL
- Azure Database for MariaDB
- Azure Cosmos DB (NoSQL)

#### **Other notable mentions**

- Azure Storage
- Azure Active Directory
- Azure Cache for Redis
- Azure Cognitive services
  - Speech to text, Computer vision, Face API...

#### We listen, understand and deliver

### Face API

**TRILIX** 

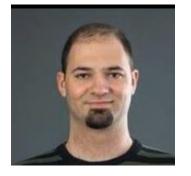

curl --location --request POST 'https:// -faceapi. cognitiveservices.azure.com/face/v1.0/ detect?returnFaceId=true& returnFaceLandmarks=false& returnFaceAttributes=accessories,age, facialhair,gender,glasses,hair,makeup, occlusion, smile& recognitionModel=recognition\_04& detectionModel=detection\_01& faceIdTimeToLive=86400' --header 'Content-Type: application/json' --header 'Ocp-Apim-Subscription-Key: --data-raw '{ "url": "https://2022autumn.javacro.hr/ var/ezdemo\_site/storage/images/ autumn-javacro-22/predavaci/ marinkalapac/761589-2-cro-HR/ Kalapac-Marin\_lecturerportrait. jpg"

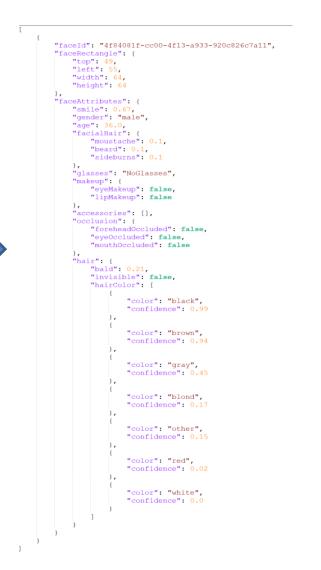

### **Tooling and SDK**

- Azure portal (with Cloud shell)
- Your own shell/cmd
- Azure Java Toolkit for IDE (inteliJ and Eclipse)
- Maven
- Java SDK
  - Management libraries for managing Azure resources
  - Client libraries for using Azure resources
  - Mostly build on top of Azure REST API

#### **Demo time**

- Deploying small Spring Boot app (famous Pet clinic) to Azure
- Scenario
  - You have application that you want to deploy to Azure App Service
  - You have working subscription and created a resource group called Javacro-demo

#### **Useful resources**

- Get Started Azure
- Microsoft Learn Get started with Java on Azure
- Java page on official Microsoft Azure site
- Pricing

### TRILIX Questions?

- Thank you!
- Contact: marin.kalapac@trilix.eu